**Marcin Krzywda** 

# GD  $\mathbf{V}$ **Papiery<br>Wartościówe** w praktyce

## Jan.-Now Akcje i kontrakty<br>terminowe futures krok po kroku

Niniejszy **darmowy** ebook zawiera fragment pełnej wersji pod tytułem: ["GPW. Papiery Wartościowe w praktyce"](http://gpw-papiery.zlotemysli.pl/start,rentier-tk/) Aby przeczytać informacje o pełnej wersji, [kliknij tutaj](http://gpw-papiery.zlotemysli.pl/start,rentier-tk/)

#### **Darmowa publikacja** dostarczona przez [Rentier.pl](http://www.rentier.pl/tomasz-talota)

**Niniejsza publikacja może być kopiowana, oraz dowolnie rozprowadzana tylko i wyłącznie w formie dostarczonej przez Wydawcę. Zabronione są jakiekolwiek zmiany w zawartości publikacji bez pisemnej zgody wydawcy. Zabrania się jej odsprzedaży, zgodnie z [regulaminem Wydawnictwa Złote Myśli.](http://www.zlotemysli.pl/start,rentier-tk/?c=regulamin)**

© Copyright for Polish edition by [ZloteMysli.pl](http://www.zlotemysli.pl/start,rentier-tk/) Data: 20.05.2007 Tytuł: GPW. Papiery Wartościowe w praktyce (fragment utworu) Autor: Marcin Krzywda

Projekt okładki: Marzena Osuchowicz Korekta: Lidia Kaźmierczak Skład: Anna Grabka

Internetowe Wydawnictwo Złote Myśli Netina Sp. z o. o. ul. Daszyńskiego 5 44-100 Gliwice WWW: [www.ZloteMysli.pl](http://www.zlotemysli.pl/start,rentier-tk/) EMAIL: [kontakt@zlotemysli.pl](mailto:kontakt@zlotemysli.pl)

**Wszelkie prawa zastrzeżone. All rights reserved.**

#### **SPIS TREŚCI**

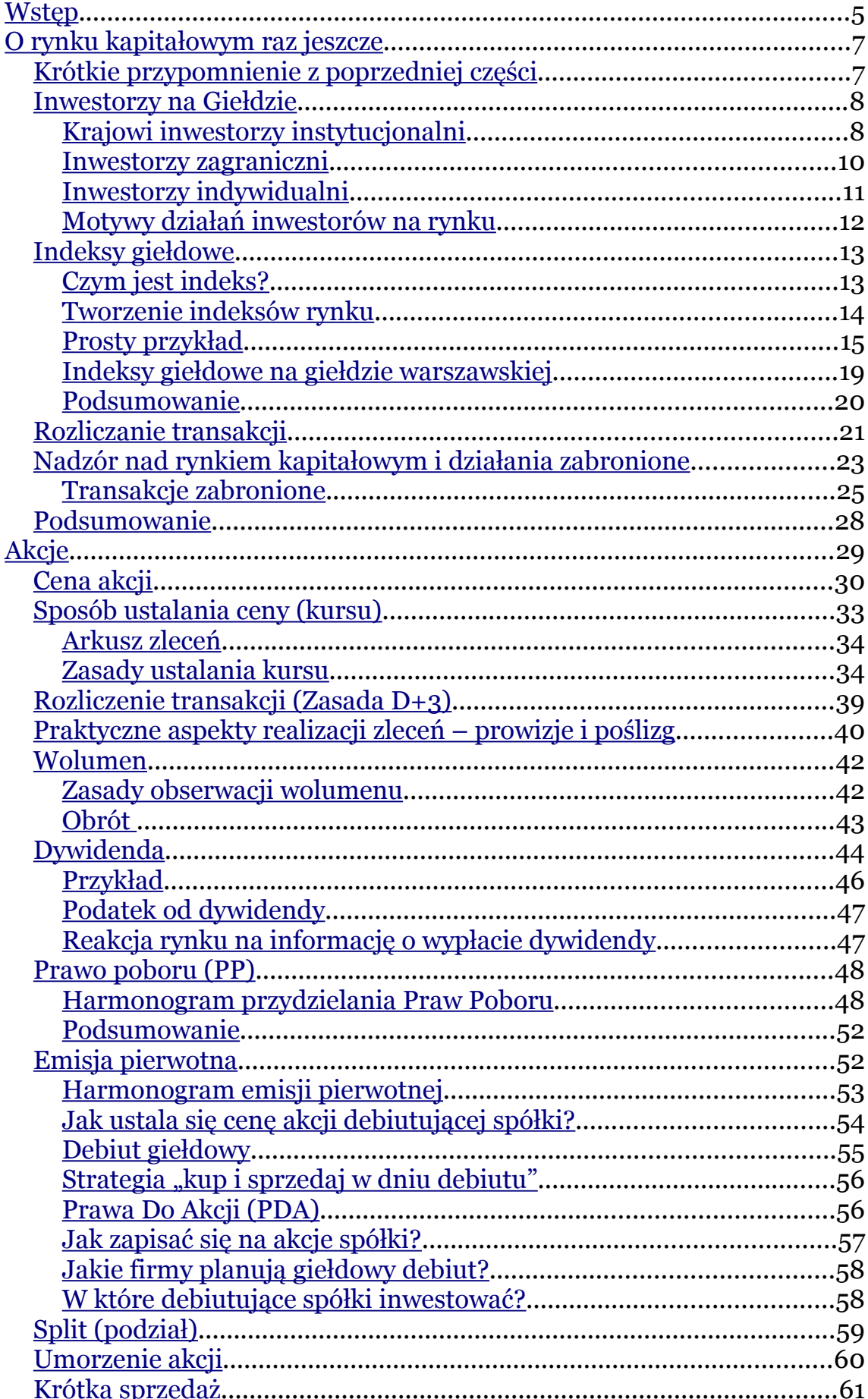

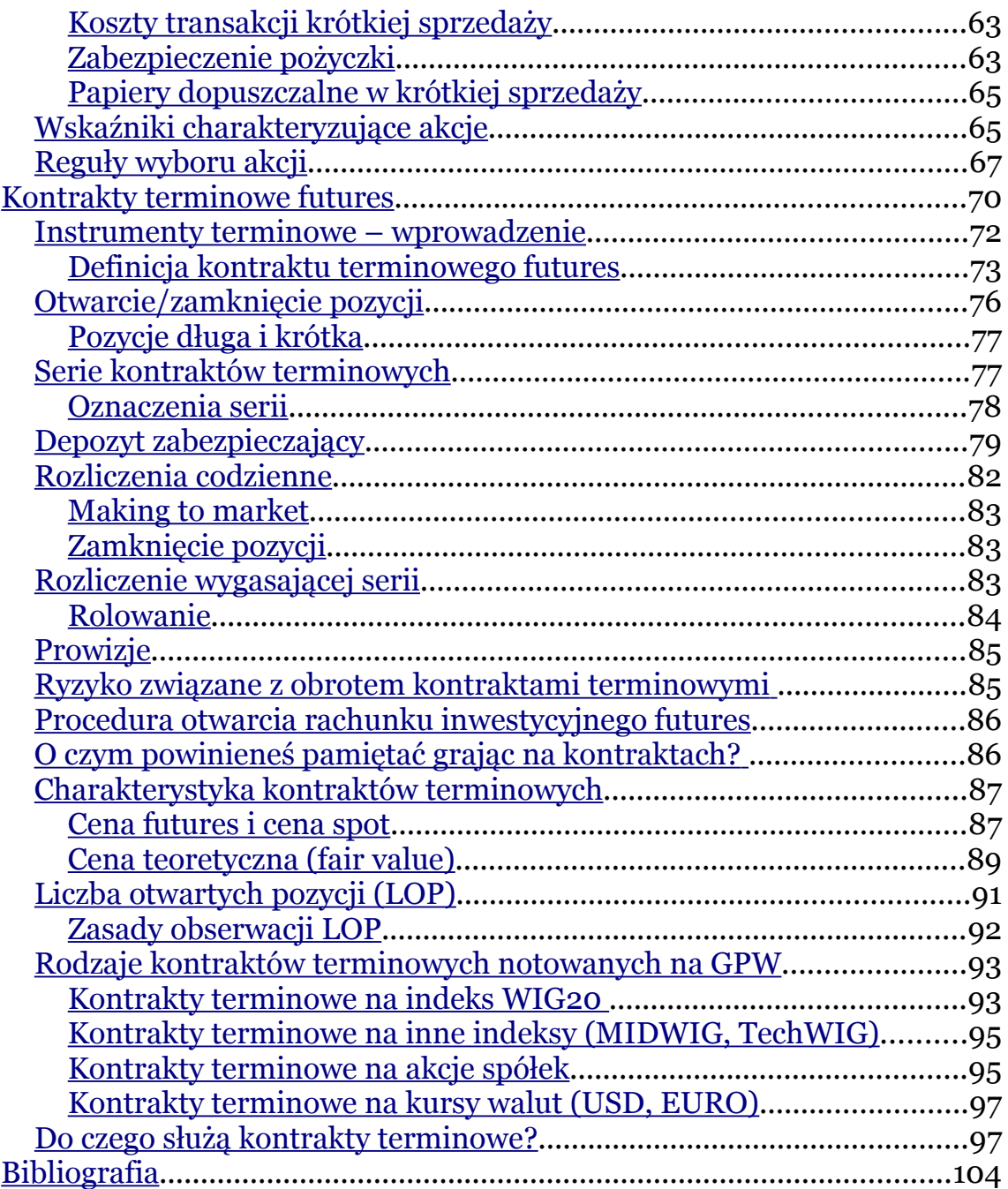

## <span id="page-4-0"></span>**Akcje**

Definicja tego najpopularniejszego na świecie papieru wartościowego pojawiła się już w pierwszej części e-booka. Dlatego zakładam, że jako czytelnik drugiej części dobrze rozumiesz czym są akcje i znasz ich podstawowe cechy.

Akcja jest papierem wartościowym o określonej **wartości nominalnej**, będącej równą, w stosunku do innych, częścią kapitału zakładowego spółki, która akcję wyemitowała. Spółka nie może wyemitować akcji o różnej wartości.

Posiadanie nawet pojedynczej akcji oznacza pewne prawo do decydowania o losach spółki, a dokładnie do uczestnictwa w najwyższym organie spółki akcyjnej tj. zgromadzeniu akcjonariuszy. Do najważniejszych decyzji, które podejmuje Walne Zgromadzenie Akcjonariuszy należą: wybór rady nadzorczej, decyzja o wielkości wypłacanej dywidendy, inne decyzje o znaczeniu strategicznym, np. o połączeniu z inną spółką.

W praktyce jednak będziemy omawiać sytuację, w której firma wyemitowała wiele tysięcy (milionów) akcji, a Ty posiadasz niewielką część udziałów zakupioną na giełdzie. Zakładamy więc, że Twoim celem jako posiadacza akcji jest tylko osiągnięcie zysku z tego faktu, a nie wpływ na działalność przedsiębiorstwa. Typową sytuacją, w której zarabiasz na posiadaniu akcji jest ich zakup po niższej cenie i sprzedaż po wyższej. Jednak dochody z akcji mogą się wiązać także z innymi zdarzeniami, np. wypłatą dywidendy lub przydziałem Praw Poboru.

#### O czym będzie ten rozdział?

- 1. Prześledzimy główne cechy akcji notowanych na giełdzie oraz właściwości obrotu giełdowego:
- Cena akcji
- Sposób ustalania ceny (kursu)
- Sposób rozliczeń transakcji giełdowych
- Prowizje i slippage
- Wolumen
- 1. Następnie omówimy najważniejsze operacje związane z obrotem akcjami:
- Wypłata dywidendy
- Prawa Poboru
- Pierwotna emisja akcji
- Split
- Umorzenie akcji
- Krótka sprzedaż
- 1. Przedstawimy także informacje przydatne w analizie zależności rynku akcji od innych rynków.
- 2. Rozdział zakończymy praktycznymi zasadami wyboru akcji w zależności od obranej strategii.

#### <span id="page-5-0"></span>**Cena akcji**

W przypadku akcji rozróżniamy trzy ceny:

- cenę nominalną, która zapisana jest w statucie spółki;
- cenę rynkową, ustaloną na giełdzie;

● cenę emisyjną, która pojawia się w przypadku sprzedaży akcji na rynku pierwotnym.

Pojęcie ceny nominalnej i emisyjnej oraz zależności między nimi omówimy szerzej przy okazji emisji pierwotnej akcji. Teraz natomiast zastanówmy się czym jest **cena rynkowa.** 

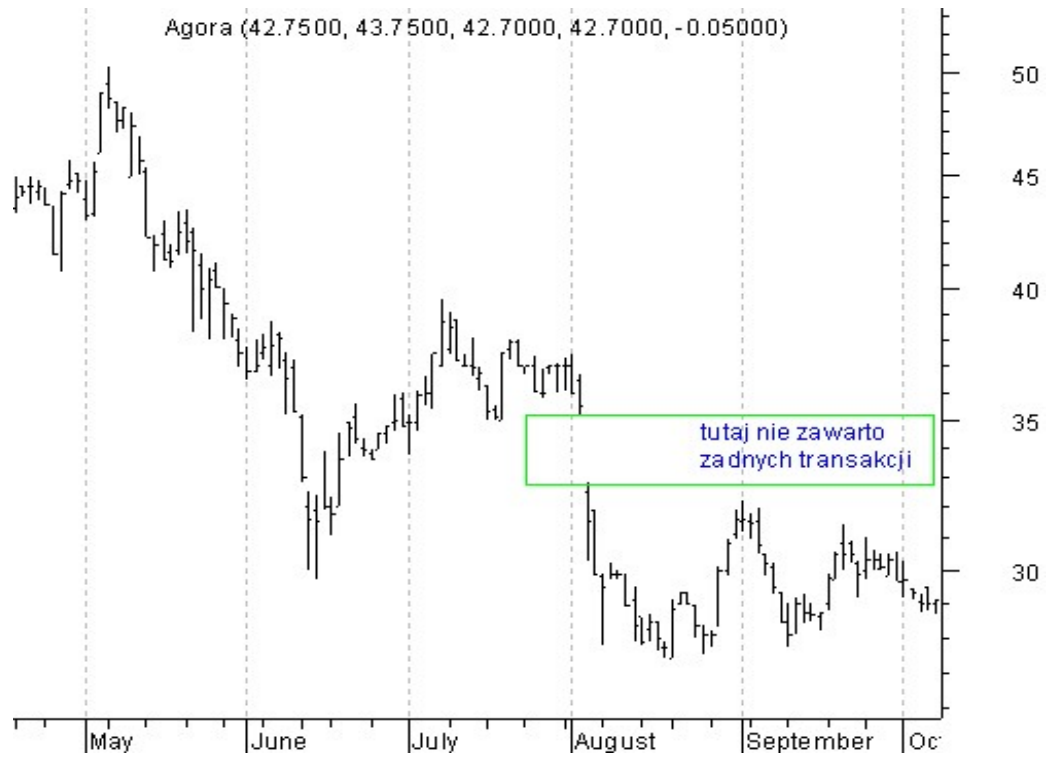

Wykres 2. Kurs akcji spółki AGORA Maj-Wrzesień 2006

Nie jest to trywialne pytanie, choć pewnie każdy z Czytelników podałby bez wahania jakąś definicję ceny. Poniekąd cena jest liczbowym wyrażeniem wartości spółki, a za razem tym, co pewien inwestor jest skłonny zapłacić drugiemu za dany papier w danym czasie. Zobaczmy na wykresie, jak nagle może się zmieniać cena akcji.

Kurs akcji kolejnego dnia otworzył się dużo poniżej poprzedniego zamknięcia. Mimo iż jeszcze wczoraj cena była wyższa, dziś już nikt nie chciał kupować po starej cenie. W tym czasie sytuacja spółki (wartość) nie zmieniła się diametralnie. Dlatego miejmy dystans do ścisłego wiązania wartości spółki i jej kursu.

Pewne metody gry (np. analiza techniczna) idą dalej. Dla potrzeb takich analiz akcje są pozbawionym wartości zapisem komputerowym. Wartym w zasadzie tyle, ile ktoś chce za niego zapłacić. Jeśli chwilę później nikt nie chce go kupować, wówczas nie ma on wartości. Oczywiście rzadko zdarza się, żeby nikt nie chciał kupić jakichś akcji. Wszystko jest kwestią ceny.

Pamiętaj, że musisz rozróżniać spółkę od jej akcji. Akcje nie mają wartości. Spółka ją ma – składa się na nią pewien kapitał zakładowy (środki trwałe, załoga, know-how), pewien strumień przepływów pieniężnych, a więc rzeczy, które mają wartość.

Każda cena odzwierciedla chwilowy konsensus pomiędzy kupującymi, sprzedającymi i niezdecydowanymi inwestorami w momencie zawarcia transakcji. Cena nie jest niczym więcej jak miejscem przecięcia krzywych popytu i podaży.

Serwisy informacyjne w tabelach notowań podają następujące wartości:

- **cenę otwarcia (otwarcie)** jest to cena, po której zostaje zawarta pierwsza transakcja danego dnia.
- **cenę najwyższą (maksimum)** jest to najwyższa cena osiągnięta przez papier w ciągu dnia. Wyznacza ona

maksimum, jakie kupujący byli skłonni zaakceptować nabywając w danym momencie walor.

- **cenę najniższą (minimum)** jest to najniższa cena osiągnięta przez papier w danym dniu. Wielkość ta reprezentuje minimum, jakie gotowi byli zaakceptować potencjalni sprzedający pozbywając się papieru.
- **cenę zamknięcia (zamknięcie)** jest to cena, po której została zawarta ostatnia transakcja w danym dniu. Najczęściej to ta cena jest wykorzystywana do analiz.

#### <span id="page-8-0"></span>**Sposób ustalania ceny (kursu)**

W pierwszej części e-booka zapoznaliśmy się z fazami sesji giełdowej dla akcji. Zatem pojęcia: kurs, TKO, fixing itp. są dla nas jasne. Także czynniki wpływające na cenę zostały przeze mnie wymienione w poprzedniej książce. Tutaj zajmiemy się tylko metodą, którą giełda stosuje do wyznaczania kursów oraz tym, jak możemy wykorzystać informacje publikowane przez giełdę. Rozważania ograniczymy tylko do grupy spółek zaliczonych do notowań ciągłych (tzn. takich, których kurs zmienia się przez cały czas trwania sesji).

Naczelną zasadą, którą kieruje się system giełdowy przy ustalaniu kursu akcji jest wymóg usatysfakcjonowania jak największej liczby sprzedających i kupujących. Inwestorzy, w zleceniach kupna i sprzedaży składanych w domach maklerskich, składają swoje propozycje cen, po jakich są skłonni sprzedać lub nabyć papiery wartościowe. Jednak to, czy dojdzie do transakcji zależy od tego, czy kurs przyjmie wartość proponowaną przez inwestora.

#### <span id="page-9-1"></span>**Arkusz zleceń**

Pojęcie to jest kluczowe jeśli chodzi o wyznaczanie kursu. Arkusz zleceń to uporządkowane według cen zestawienie zleceń na dany papier wartościowy, przekazanych na giełdę. W czasie notowań ciągłych Twoje zlecenie zostanie zrealizowane na bieżąco lub trafi do arkusza zleceń i będzie czekać na ofertę przeciwną o odpowiedniej cenie, umożliwiającą zawarcie transakcji. Przy realizacji zleceń obowiązują dwa priorytety: cena i czas złożenia zlecenia. Oznacza to, że jeśli na realizację czekają dwa zlecenia z identyczną ceną, jako pierwsze realizowane jest to, które zostało przekazane na giełdę wcześniej.

#### <span id="page-9-0"></span>**Zasady ustalania kursu**

Przy ustalaniu kursu stosuje się więc kolejno następujące zasady:

- maksymalizacja wolumenu obrotu (czyli, żeby jak najwięcej walorów wzięło udział w transakcjach kupna/sprzedaży),
- minimalizacja różnicy między liczbą papierów wartościowych w zleceniach sprzedaży i kupna, możliwych do realizacji po określonym kursie (czyli dążeniu do tego, aby popyt równoważył się z podażą),
- minimalizacja różnicy między kursem określanym, a kursem odniesienia (czyli dążenie do jak najmniejszych wahań kursu). Kursem odniesienia w systemie notowań ciągłych jest ostatni kurs zamknięcia. Kursem odniesienia w systemie notowań jednolitych jest ostatni kurs fixingu.

Przy kursie wyznaczonym zgodnie z powyższymi uwagami, następuje realizacja zleceń, przy zastosowaniu następujących zasad:

- w całości realizowane są wszystkie zlecenia po każdej cenie (PKC), wszystkie zlecenia kupna z limitem ceny wyższym od określonego kursu oraz wszystkie zlecenia sprzedaży z limitem ceny niższym od kursu określonego,
	- zlecenia "po cenie rynkowej na otwarcie" (PCRO) i aktywne zlecenia z limitem ceny równym kursowi określonemu mogą być zrealizowane całkowicie, częściowo lub pozostać niezrealizowane,
	- wszystkie zlecenia kupna z limitem ceny niższym oraz wszystkie aktywne zlecenia sprzedaży z limitem ceny wyższym od kursu określonego nie są realizowane.

System giełdowy realizuje zlecenia w następującej kolejności:<sup>[1](#page-10-0)</sup>

- zlecenia PKC (Po Każdej Cenie),
- zlecenia kupna z limitem wyższym od określonego kursu oraz zlecenia sprzedaży z limitem niższym od określonego kursu,
- zlecenia PCRO (Po Cenie Rynkowej na Otwarcie),
- zlecenia z limitem ceny równym określonemu kursowi,
- spośród zleceń PKC oraz spośród zleceń z limitem ceny – zlecenia z limitem aktywacji są realizowane jako ostatnie.

<span id="page-10-0"></span><sup>1</sup>Zakładam tutaj, że dobrze orientujesz się w rodzajach zleceń giełdowych. Jeśli nie to polecam Ci lekturę pierwszej części ebook'a. Być może wydaje Ci się to szczegół techniczny, jednak stosowania odpowiednich zleceń jest koniecznym elementem budowania strategii inwestycyjnej.

#### *Przykład 1*. Ustalanie kursu na otwarcie[2](#page-11-0)

#### Kurs odniesienia (czyli kurs z zamknięcia z poprzedniej sesji) wynosi 100.

Oto arkusz zleceń:

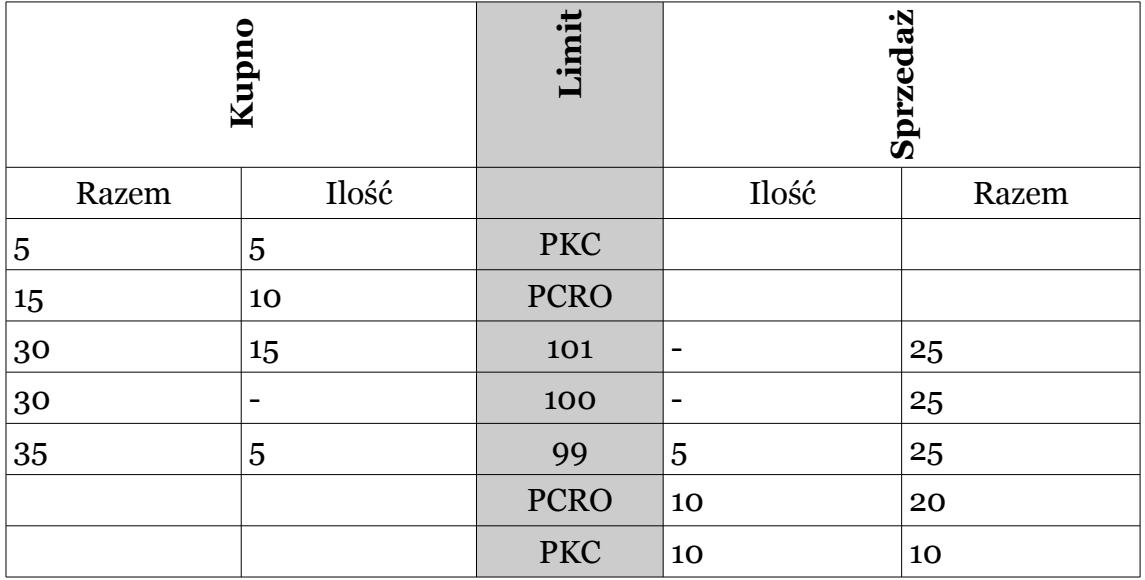

Postępując zgodnie z przedstawionymi wcześniej zasadami ustalania kursów:

1. Największy wolumen obrotów będzie przy kursie: 99,100,101 (25 szt.).

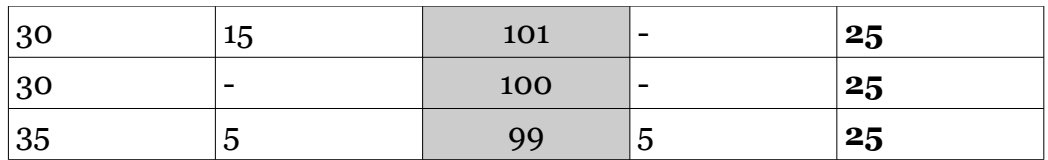

2. Minimalna różnica pomiędzy popytem, a podażą występuje przy kursie: 100 i 101 (30-25=5).

<span id="page-11-0"></span><sup>2</sup>Przykład pochodzi ze strony www.gpw.com.pl

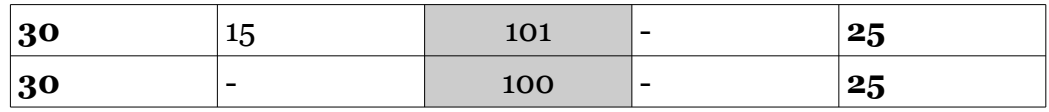

3. Minimalna różnica pomiędzy kursem odniesienia, a kursem ustalonym jest dla kursu 100.

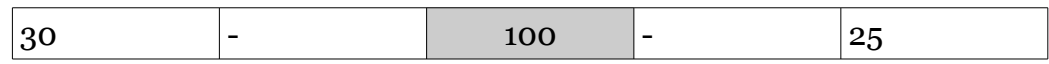

4. Przy tak określonym kursie sprawdzamy realizację warunków równowagi. Okazuje się, że przy kursie 100 nie można zrealizować wszystkich zleceń z limitem ceny wyższym od ustalonego (z ceną 101). Zatem należy wyznaczyć inny kurs. Najbliższym możliwym jest 101. Ponownie dokonujemy sprawdzenia, czy przy kursie 101 spełnione są warunki równowagi rynku.

Zrealizowano zlecenia kupna: 5 szt. PKC, 10 szt. PCRO, 10 szt. Z limitem 101. Sprzedano łącznie 25 szt., czyli wszystkie, jakie były wystawione do sprzedaży. Po stronie kupna pozostanie 5 szt. Z limitem 101.

*Przykład 2*. Ustalanie kursu w trakcie notowań ciągłych[3](#page-12-0)

Załóżmy, że kurs otwarcia ustalono na poziomie 14,70. Wszystkie zlecenia złożone do czasu rozpoczęcia sesji zrealizowano w całości po kursie otwarcia. Następnie na sesji przyjęto kolejno zlecenia:

<span id="page-12-0"></span><sup>3</sup>Przykład pochodzi ze strony www.bossa.pl

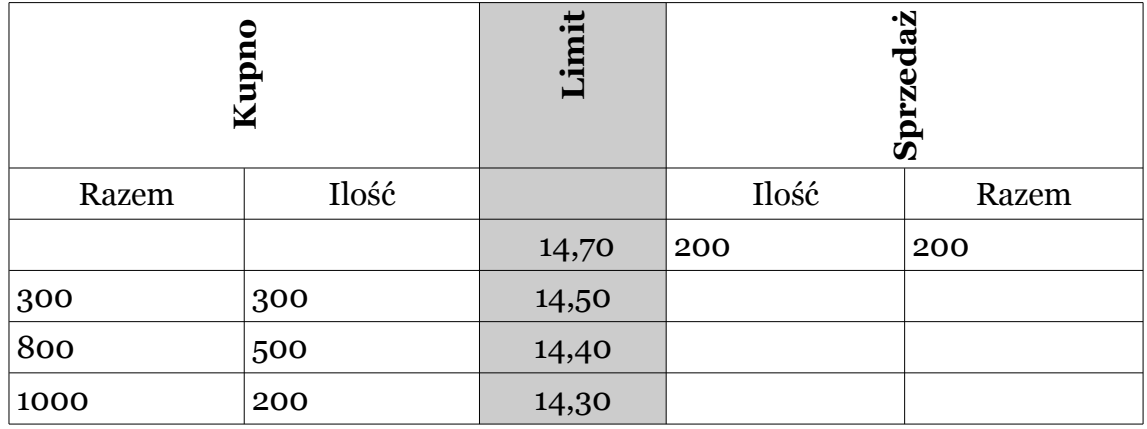

Z powodu braku zleceń przeciwstawnych zlecenia oczekują w arkuszu.

Przeanalizujmy sytuację, w której na rynek przypłyną zlecenia:

a) Sprzedaży 400 sztuk PCR (po cenie rynkowej).

W wyniku skojarzenia zleceń zostaje zawarta transakcja na 300 sztuk po 14,50 (po najlepszym limicie oczekującego zlecenia przeciwstawnego). Część zlecenia PCR nie zostaje zrealizowana i pozostaje w arkuszu z limitem ceny równym cenie ostatniej transakcji (S 100 po 14,50).

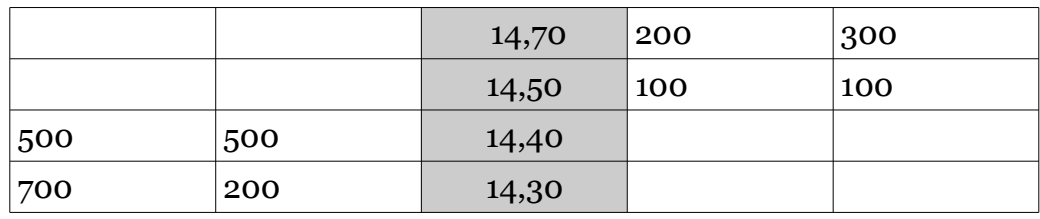

b) Sprzedaży 600 sztuk PKC.

W wyniku skojarzenia zawarte zostają transakcje na 500 sztuk po 14,40 oraz zawarto transakcję na 100 sztuk po 14,30. Zlecenie PKC jest zatem realizowane w całości.

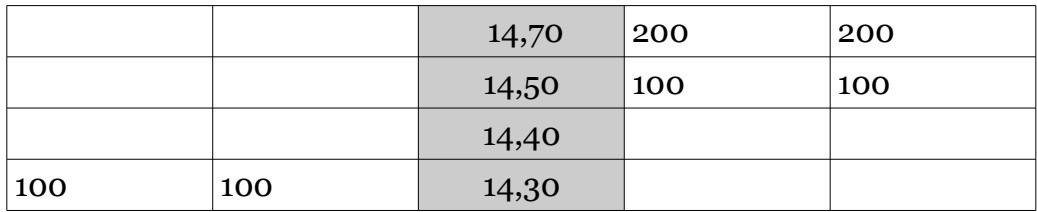

c) Kupna 200 sztuk po 14,60.

W wyniku skojarzenia zawiera się transakcję 100 sztuk po 14,50. Zlecenie kupna 100 sztuk po cenie 14,60 trafia do arkusza.

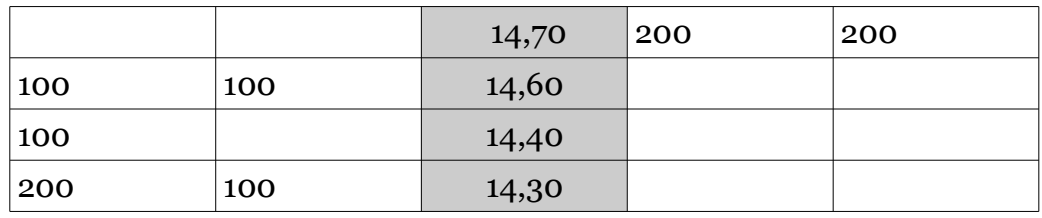

#### <span id="page-14-0"></span>**Rozliczenie transakcji (Zasada D+3)**

Transakcje akcjami rozliczane są w trybie D+3, co oznacza, że jeśli sprzedasz akcje w dniu D pieniądze z tej transakcji znajdą się na Twoim rachunku dopiero trzy dni później.

Przykład. Realizacja zlecenia sprzedaży 100 akcji PKO BP

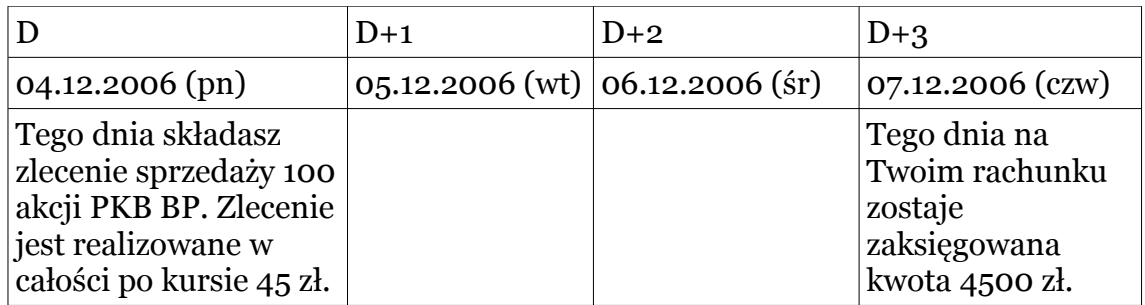

### <span id="page-15-0"></span>**Praktyczne aspekty realizacji zleceń – prowizje i poślizg**

Alexander Elder w książce "Zawód – inwestor giełdowy" zwraca uwagę na dwa aspekty realizacji zleceń na giełdzie, działające niestety na Twoją niekorzyść. Na rynku akcji prowizja płacona jest jako procent od wartości transakcji zarówno przy kupnie jak i sprzedaży. Jeśli kupisz akcje o wartości 10 000 PLN, przy założeniu, że zapłacisz 0,4% prowizji, koszt zakupu wyniesie 40 PLN. Jeśli teraz kurs wzrośnie i posiadane akcje sprzedasz za 11 000 PLN, koszt sprzedaży wyniesie 44 PLN. Zatem Twój zysk wyniesie nie 1000 PLN, lecz 916 PLN. Zwróć uwagę na to, że biuro maklerskie zabrało 8,4% z Twojego zysku!

Nie ważne czy klient traci, czy zyskuje – biuro maklerskie zarabia zawsze. Prowizje są czymś, co często doprowadza amatorów do bankructwa. Prowizja ogranicza możliwość wykonywania częstych ruchów na giełdzie, gdyż za dużo by one kosztowały. Zwróć na to uwagę przy opracowywaniu swojej strategii inwestycyjnej. Zyski wypracowane na papierze w rzeczywistości okażą się niższe z powodu prowizji.

Prowizja maklerska zawsze działa na Twoją niekorzyść: jeśli wygrywasz – pomniejsza Twój zysk, jeśli przegrywasz – jeszcze powiększa Twoją stratę.

Drugim aspektem jest coś, co Elder nazywa *slippage* (poślizg). Jest to różnica pomiędzy ceną po jakiej chcesz zawrzeć transakcję, a ceną po jakiej zostanie ona faktycznie zrealizowana. Kiedy składasz zwykłe zlecenie z limitem ceny, jest ono realizowane po Twojej, bądź

lepszej cenie albo wcale. Jeśli jednak bardziej niż na korzystnej cenie zależy Ci na tym, żeby koniecznie wejść albo wyjść z rynku musisz złożyć zlecenie PKC (jego realizacja jest gwarantowana, jednak cena może okazać się mniej korzystna). Zanim jednak to zlecenie dotrze na giełdę[4](#page-16-0) cena może zmienić się na gorszą dla Ciebie. To właśnie jest *slippage*.

Poślizg można ograniczać stosując zlecenia z limitem ceny, wtedy maksymalny koszt znamy już w momencie złożenia zlecenia i wynosi on tyle, ile określony przez nas limit. Przy stosowaniu zleceń z limitem istnieje jednak ryzyko, że nie zostanie ono zrealizowane (jeśli zależy nam na wyjściu z rynku, bo chcemy ograniczyć straty, to lepiej mieć pewność, że transakcja dojdzie do skutku). Z kolei stosując zlecenia PKC, do momentu jego realizacji nie znamy ostatecznej ceny. W praktyce *slippage* nie da się uniknąć, zwłaszcza przy zajmowaniu dużych pozycji; nie można także z góry określić ile on wyniesie. Można jedynie prognozować jego wartość na podstawie przeprowadzonych wcześniej transakcji.

*Slippage* jest większy na "szybkim", dynamicznym rynku, gdzie ceny gwałtownie się zmieniają. Jeśli spojrzysz na dzienne wykresy notowań, zobaczysz tam częste luki przy większych wahaniach. Aby uniknąć *slippage,* inwestuj na płynnych papierach i unikaj akcji, których ceny szybko się zmieniają. Zajmuj pozycje na spokojnym rynku. Znajdź biuro maklerskie, które oferuje niskie prowizje. Aby uniknąć kosztów prowizji opracuj taki system inwestycyjny, który daje stosunkowo rzadkie sygnały i pozwala Ci w odpowiednim momencie zająć pozycję na rynku.

<span id="page-16-0"></span><sup>4</sup>Nie sugeruję, że trwa to długo; cena może się zmienić nawet w kilka sekund.

#### <span id="page-17-1"></span>**Wolumen**

Wolumen (liczba akcji kupionych/sprzedanych w danej jednostce czasu) reprezentuje aktywność inwestorów na rynku. Na wykresie przedstawiamy wolumen w postaci histogramu (słupków), najczęściej pod cenami. Jeśli porównasz dwa rynki pod kątem wolumenu, zobaczysz, na którym z nich kupujący i sprzedający są bardziej aktywni. Wolumen pokazuje też stopień finansowego i emocjonalnego zaangażowania uczestników rynku.

#### <span id="page-17-0"></span>**Zasady obserwacji wolumenu**

Potwierdzeniem istniejącego trendu jest rosnący lub stabilny poziom wolumenu. Krótko mówiąc, rosnący wolumen w czasie zwyżki jest potwierdzeniem jej siły. Spadek wolumenu podczas wzrostu sygnalizuje wytracanie impetu przez rynek i może być zapowiedzią zmiany tendencji.

Obserwuj zachowanie wolumenu przy wyznaczaniu nowych szczytów (dołków) oraz w trakcie korekt. Jeśli mamy do czynienia z korektą trendu wzrostowego (czyli okresowym spadkiem cen) również wolumen powinien zniżkować. Rosnący wolumen w trakcie korekty powinien zwrócić Twoją uwagę na możliwość trwałej zmiany trendu.

W formacjach horyzontalnych wolumen utrzymuje się na stosunkowo niskim poziomie.

Wysoki i niski wolumen to pojęcia względne. Przyjmijmy, że za wysoki będziemy uważać wolumen o co najmniej 25% wyższy od dwutygodniowej średniej, analogicznie niski – przynajmniej 25% niższy od średniej.

Obserwacja wolumenu nie może być traktowana jako samodzielny wskaźnik. Jest to raczej wskazówka lub element potwierdzający sygnały płynące z innych narzędzi.

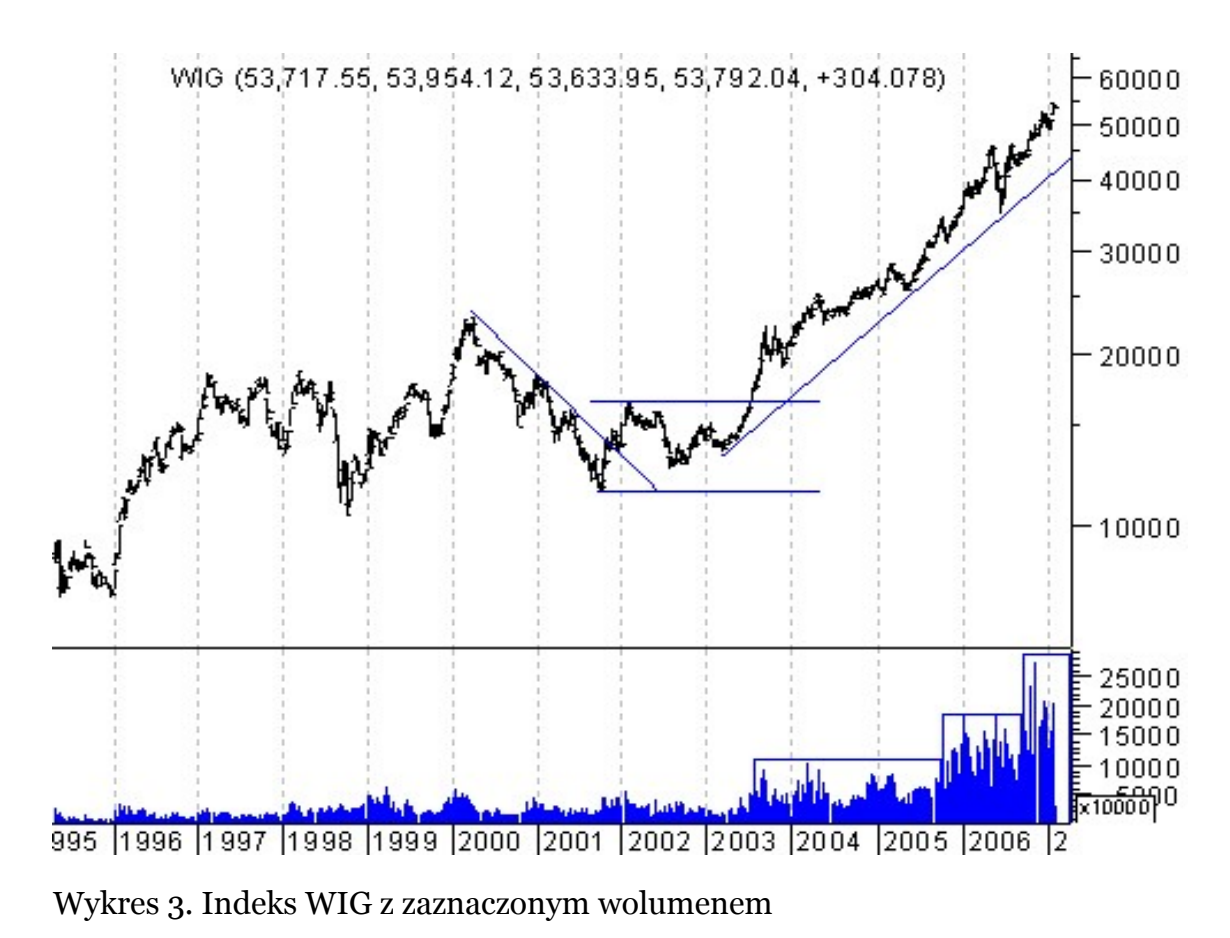

#### <span id="page-18-0"></span>**Obrót**

Czasem jako miarę służącą ocenie aktywności uczestników na rynku wykorzystuje się również wartość obrotu danym instrumentem. Wielkość ta nie jest tożsama z wolumenem. Obrotem nazywamy iloczyn ceny i wolumenu. Zauważ, że obrót może pozostawać ten sam, mimo iż odpowiednio zmieni się cena i wolumen. Sposób

podawania wartości obrotu przez różne serwisy może być niejednoznaczny, gdyż często może on oznaczać wartościową sumę transakcji kupna i sprzedaży, co powoduje, że przy szacowaniu realnego strumienia środków przepływających przez rynek, konieczna jest korekta (trzeba obrót podzielić przez 2).

#### <span id="page-19-0"></span>**Dywidenda**

Spółki akcyjne, które osiągają zyski mogą podjąć decyzję o podzieleniu się wypracowanym zyskiem z akcjonariuszami. Spółka, a konkretnie Walne Zgromadzenie Akcjonariuszy, podejmuje decyzję o podziale zysku netto na dwie części, którymi są:

- zysk zatrzymany,
- zysk do podziału, czyli dywidenda.

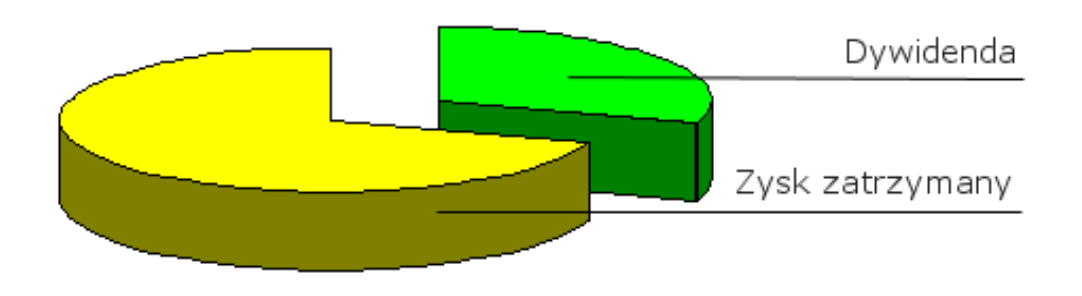

**Zysk zatrzymany** pozostaje w spółce, powiększa on kapitał własny spółki i stanowi w ten sposób jedno z możliwych źródeł finansowania przyszłych inwestycji.

Druga część zysku netto, czyli **zysk do podziału** zwany **dywidendą**, zostaje wypłacony akcjonariuszom.

Prawo do dywidendy jest chyba najważniejszym prawem przysługującym inwestorowi z tytułu posiadania akcji spółki. Posiadanie akcji nie gwarantuje jednak tego, że firma podzieli się z Tobą zyskiem. Zależy to od decyzji Walnego Zgromadzenia Akcjonariuszy, które w odpowiednim komunikacie informuje o:

- wysokości dywidendy przypadającej na jedną akcję,
- dniu ustalenia prawa do dywidendy,
- dniu wypłaty dywidendy.

Dywidenda jest wypłacana wszystkim akcjonariuszom, którzy posiadają akcje spółki w dniu przyjętym jako **dzień ustalenia prawa do dywidendy**. Dzień ten spółki ustalają zazwyczaj w połowie następnego roku, po roku za który wypłacana jest dywidenda. Oznacza to, że jeśli chcesz dostać dywidendę od spółki za rok 2006 nie musiałeś nawet przez jeden dzień posiadać akcji w 2006 roku! Wystarczy, że kupisz akcje w **ostatnim dniu uprawniającym do nabycia akcji z prawem do dywidendy.**  Jest to dzień sesji giełdowej, dla której rozliczenie transakcji na niej zawartych przypada w dniu ustalenia prawa do dywidendy.

Chcąc skorzystać z prawa do dywidendy musisz kupić akcje z prawem do dywidendy najpóźniej ostatniego dnia uprawniającego do ich nabycia z ww. prawem. Nie musisz ich jednak trzymać, aż do dnia ustalenia prawa do dywidendy. Następnego dnia po ostatnim dniu uprawniającym do nabycia akcji z prawem do dywidendy możesz je sprzedać zachowując prawo do wypłaty dywidendy.

#### <span id="page-21-0"></span>**Przykład**

14 czerwca 2006 roku Walne Zgromadzenie spółki KGHM S.A. przyjęło uchwałę o wypłacie dywidendy w wysokości 10 zł na akcję. WZ uchwaliło, że dniem przyznania praw do dywidendy będzie 7 lipca, a dniem wypłaty 2 sierpnia. Efektywność dywidendy (tzn. stosunek wartości dywidendy na akcję do kursu z dnia ustalenia prawa do dywidendy) wyniosła 8,89%!

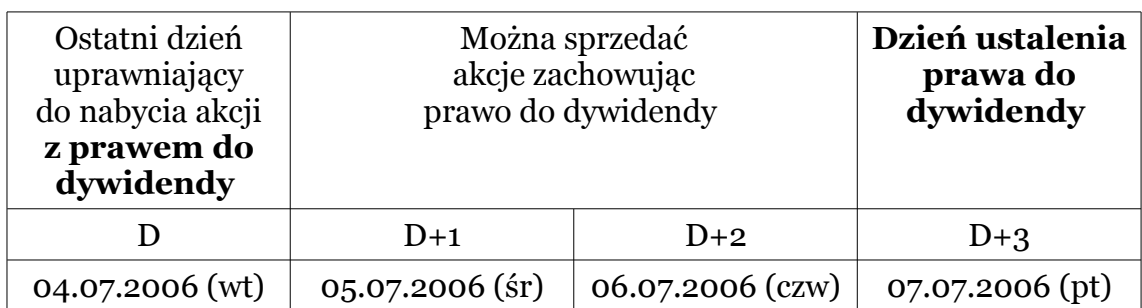

Sytuację ilustruje poniższa tabelka:

Tak jak pisałem wcześniej, jeśli inwestor chciał nabyć prawo do dywidendy, musiał być posiadaczem akcji KGHM na zamknięcie sesji w dniu 04.07.2006 (**D**). Nie musiał ich jednak trzymać aż do 07.07.2006, mógł je sprzedać już na następnej sesji tj. 05.07.2006.

Wszystkie zlecenia na akcje "z prawem do dywidendy", które nie zostały zrealizowane ostatniego dnia uprawniającego do nabycia akcji z prawem do dywidendy (D), są po sesji anulowane.

Na następnej sesji giełdowej kurs akcji podawany jest z oznaczeniem "bd" (bez dywidendy).

Kursem odniesienia na pierwszą sesję po dniu D jest **ostatni kurs zamknięcia pomniejszony o wartość dywidendy na jedną**  **akcję.** Kurs zamknięcia na sesji 04.07.2006 wyniósł 112zł. Giełda ustaliła kurs odniesienia na kolejną sesję dla akcji KGHM na poziomie 102 zł.

#### <span id="page-22-1"></span>**Podatek od dywidendy**

Zryczałtowany podatek od dywidendy pobierany jest w momencie jej wypłaty. Wróćmy do poprzedniego przykładu. Załóżmy, że w dniu D posiadałeś 1000 akcji KGHM. 2 sierpnia nastąpiła wypłata dywidendy, która wyniosła:

$$
1000 \text{ x } (10z\mathbf{1} - 19\% \text{ x } 10z\mathbf{1}) = 8100 z\mathbf{1}
$$

Tak więc pobrano podanek w wysokości 1900 zł.

[\[sprawdź ile wypłacą spółki za 2006 rok\]](http://mojeinwestycje.interia.pl/gie/narzedzia/dywidendy?y=2006)

#### <span id="page-22-0"></span>**Reakcja rynku na informację o wypłacie dywidendy[5](#page-22-2)**

Część inwestorów kupuje akcje licząc głównie na dochody z dywidendy. Informacje dotyczące jej wysokości mogą też służyć do wysnuwania wniosków o bieżącej kondycji spółki. Logicznie zatem można spodziewać się reakcji kursu na informację zarządu o zwiększeniu lub zmniejszeniu zapowiadanej wcześniej dywidendy. I rzeczywiście badania empiryczne w USA pokazały, że ceny akcji spółek, które ogłosiły wzrost kwoty dywidendy rosną (średnio 0,36% danego dnia), a obniżenie dywidendy wiązało się ze spadkiem kursu (średnio 1,13%).

<span id="page-22-2"></span><sup>5</sup>Na postawie Gurgul H. *Analiza zdarzeń ...* (vide bibliografia)

#### <span id="page-23-0"></span>**Prawo poboru (PP)**

Inwestorom posiadającym akcje spółki przysługuje przywilej pierwszeństwa przy zakupie nowych akcji. Prawo to jest o tyle istotne, że w przypadku objęcia takiej emisji przez nowy krąg akcjonariuszy nastąpiłoby rozwodnienie kapitału, czyli procentowe zmniejszenie udziału dotychczasowych akcjonariuszy w stosunku do całkowitej sumy kapitału akcyjnego. Korzystając z prawa poboru mają oni możliwość zachowania dotychczasowego stanu posiadania w spółce akcyjnej.

Prawo poboru może być przedmiotem obrotu jako samodzielny papier wartościowy. Otrzymując PP możesz je więc sprzedać.

## <span id="page-24-0"></span>**Jak skorzystać z wiedzy zawartej w pełnej wersji ebooka?**

Więcej praktycznych wskazówek o rynku Papierów Wartościowych znajduje się w pełnej wersji ebooka ["GPW. Papiery Wartościowe](http://gpw-papiery.zlotemysli.pl/start,rentier-tk/) [w praktyce"](http://gpw-papiery.zlotemysli.pl/start,rentier-tk/) 

Zapoznaj się z opisem na stronie:

**[http://gpw-papiery.zlotemysli.pl](http://gpw-papiery.zlotemysli.pl/start,rentier-tk/)**

**[Dowiedz się jak efektywnie inwestować](http://gpw-papiery.zlotemysli.pl/start,rentier-tk/) [swój kapitał, by pracował dla Ciebie](http://gpw-papiery.zlotemysli.pl/start,rentier-tk/)**

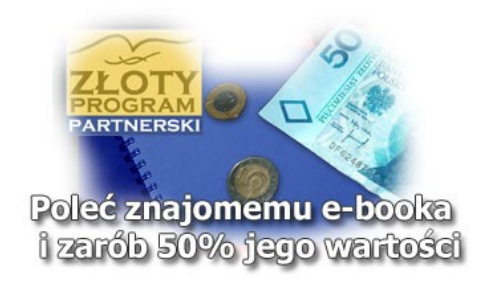

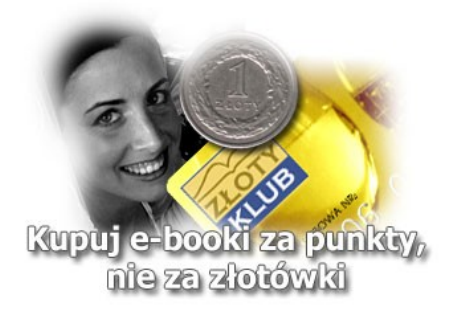